## Package 'Pviz'

October 16, 2018

<span id="page-0-0"></span>Type Package Title Peptide Annotation and Data Visualization using Gviz Version 1.14.0

Author Renan Sauteraud, Mike Jiang, Raphael Gottardo

Maintainer Renan Sauteraud <rsautera@fhcrc.org>

Description Pviz adapts the Gviz package for protein sequences and data.

License Artistic-2.0

**Depends**  $R(>= 3.0.0)$ ,  $Gviz(>= 1.7.10)$ 

Imports biovizBase, Biostrings, GenomicRanges, IRanges, data.table, methods

Suggests knitr, pepDat

biocViews Visualization, Proteomics, Microarray

VignetteBuilder knitr

git\_url https://git.bioconductor.org/packages/Pviz

git\_branch RELEASE\_3\_7

git\_last\_commit 680e010

git\_last\_commit\_date 2018-04-30

Date/Publication 2018-10-15

## R topics documented:

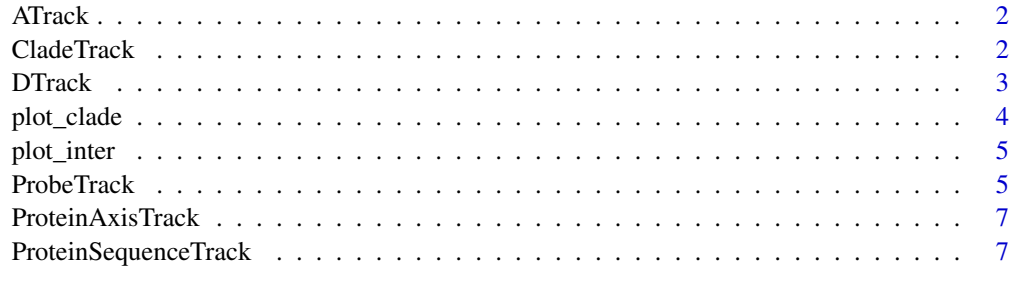

**Index** [9](#page-8-0)

<span id="page-1-0"></span>

#### Description

This class contains Gviz's AnnotationTrack and adds default values to the genome and chromosome slot

## Usage

```
ATrack(range = NULL, start = NULL, end = NULL, width = NULL, group, id,
  stacking = "squish", name = "ATrack", fun, selectFun, ...)
```
#### Arguments

range, start, end, width, group, id, stacking, name, fun, selectFun, ... Arguments to be passed to AnnotationTrack.

#### Author(s)

Renan Sauteraud

#### See Also

[AnnotationTrack](#page-0-0), [GdObject](#page-0-0)

## Examples

```
# Object construction
aTrack \leq ATrack(start = c(20, 60), end = c(40, 100), name = "random.anno",
id=c("small","big"))
#Stacking example
a2Track \leq ATrack(start = c(20, 30), end = c(40, 100), name = "stacking=dense",
id = c("small", "big"), stacking = "dense", fill=c("black", "orange"))a3Track \leq ATrack(start = c(20, 30), end = c(40, 100), name = "no stacking",
id = c("small", "big"), fill = c("black", "orange"))#Plotting
plotTracks(trackList = c(aTrack, a2Track, a3Track), showFeatureId = TRUE)
```
CladeTrack *CladeTrack*

#### Description

This track can be used to display the result of pepStat analysis for a single clade. It contains DTrack.

## Usage

```
CladeTrack(restab, clade, name = clade, ...)
```
#### <span id="page-2-0"></span>DTrack 3

## Arguments

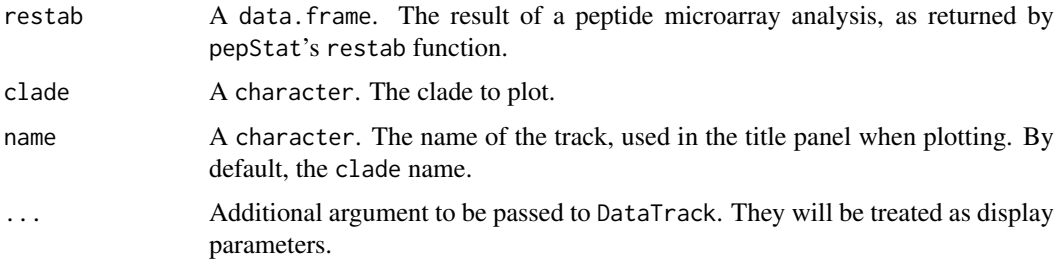

## Slots

clade A character. The clade to display.

## Author(s)

Renan Sauteraud

## See Also

DTrack

## Examples

```
if(require(pepDat)){
  data(restab)
  ct \leq CladeTrack(restab, clade = "M", type = "l", legend = TRUE)
  plotTracks(ct)
}
```
DTrack *DTrack class*

## Description

This class contains Gviz's DataTrack and adds default values to the genome and chromosome slot

## Usage

```
DTrack(range = NULL, start = NULL, end = NULL, width = NULL, data,
  name = "DTrack", ...
```
#### Arguments

```
range,start,end,width,data,name,...
                Arguments to be passed to DataTrack.
```
## Details

Refer to DataTrack for details regarding the constructor.

#### Author(s)

Renan Sauteraud

## See Also

[DataTrack](#page-0-0), [GdObject](#page-0-0)

## Examples

```
dTrack <- DTrack(start=seq(1,1000, len=100), width=10, data=matrix(runif(400),
nrow=4), name="random data")
```
plot\_clade *Plot frequency of response for a single clade.*

#### Description

Plot an axis and the frequency of response of a single selected clade.

## Usage

```
plot\_clade(restab, clade, sequence = NULL, from = 0,to = max(restab$position), ...)
```
#### Arguments

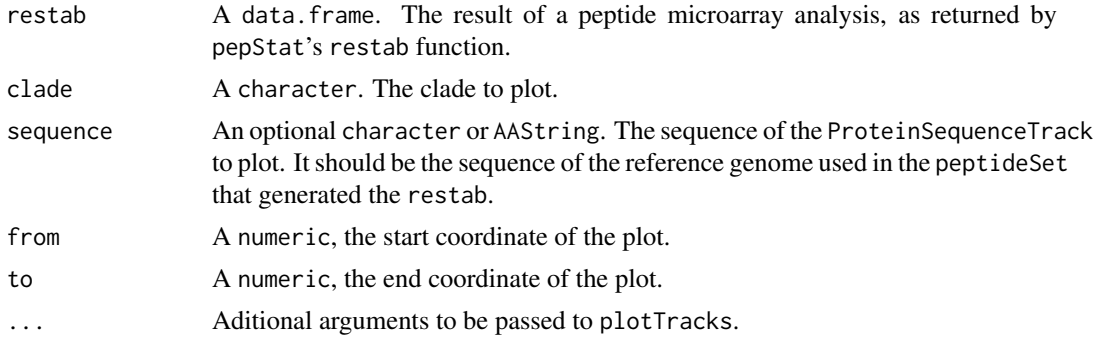

## Author(s)

Renan Sauteraud

## See Also

restab, plot\_inter, [plotTracks](#page-0-0)

#### Examples

```
if(require(pepDat)){
 data(restab)
 plot_clade(restab, clade = c("A", "M"))
}
```
<span id="page-3-0"></span>

<span id="page-4-0"></span>

## Description

Plot an axis and the frequency of response of each group, averaged by peptides at each position.

## Usage

```
plot_inter(restab, sequence = NULL, from = 0, to = max(restab$position),
  ...)
```
## Arguments

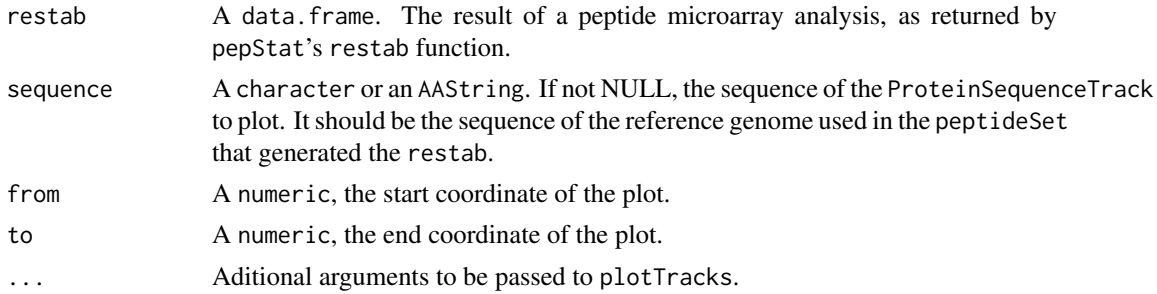

#### Author(s)

Renan Sauteraud

#### See Also

restab, plot\_clade, [plotTracks](#page-0-0)

#### Examples

```
if(require(pepDat)){
  data(restab_aggregate)
  plot_inter(restab_aggregate)
}
```
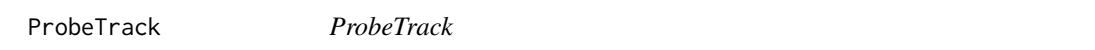

## Description

This track can be used to display the frequency of antibody binding for each probe on an arrayas predicted by pepStat's function makeCalls.

#### Usage

```
ProbeTrack(sequence, intensity, probeStart, restab = NULL, group = NULL,
  name = "ProbeTrack", ...)
```
## <span id="page-5-0"></span>Arguments

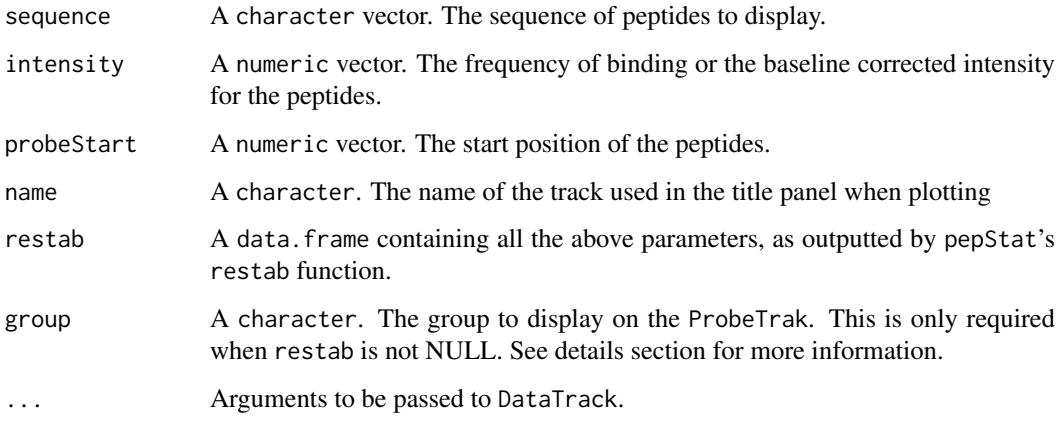

## Details

The vectors for the arguments sequence, freq and probeStart should be of the same length. If restab is provided, the three previous arguments will be ignored and group must be specified. group must be a valid column name in restab, data.frame.

## Slots

sequence A character vector. The probes sequence.

probeStart A numeric vector. The start position of the probes.

intensity A numeric vector. The frequency of response of each probe. Or the baseline corrected intensity of the signal.

## Author(s)

Renan Sauteraud

#### See Also

[GdObject](#page-0-0)

restab

#### Examples

```
if(require(pepDat)){
  data(restab)
  pt <- ProbeTrack(sequence = restab$peptide,
                   intensity = restab$group2,
                   probeStart = restab$start)
  plotTracks(pt)
 plotTracks(pt, from = 460, to = 560, legend=TRUE)
}
```
<span id="page-6-0"></span>ProteinAxisTrack *ProteinAxisTrack*

## Description

A track to display an axis for protein or peptide sequences

#### Usage

```
ProteinAxisTrack(range = NULL, name = "Axis", addNC = FALSE, id = NULL,
  ...)
```
#### Arguments

range,name,id,...

Arguments to be passed to GenomeAxisTrack. addNC A logical. If TRUE, display the Amino-terminal and Carboxyl-terminal ends on the axis.

## Author(s)

Renan Sauteraud

#### See Also

[GenomeAxisTrack](#page-0-0)

## Examples

```
# Object construction
paxTrack <- ProteinAxisTrack()
pax2 <- ProteinAxisTrack(addNC=TRUE)
pax3 <- ProteinAxisTrack(littleTicks=TRUE)
# Plotting
plotTracks(c(paxTrack,pax2,pax3), from=1, to=100)
```
ProteinSequenceTrack *ProteinSequenceTrack*

#### Description

A track to display peptides and protein sequences.

## Usage

ProteinSequenceTrack(sequence = NULL, name = "Sequence", ...)

#### Arguments

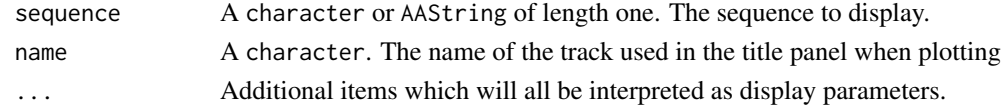

#### Author(s)

Renan Sauteraud

## See Also

[SequenceTrack](#page-0-0), [DisplayPars](#page-0-0)

#### Examples

```
if(require(pepDat)){
  data(pep_hxb2)
  hxb2_seq <- metadata(pep_hxb2)$sequence
  st<-ProteinSequenceTrack(sequence=hxb2_seq, name="env")
  # Plotting amino acids
  plotTracks(st, to = 20)
  # When the range becomes wider, only coloured squares are displayed
  plotTracks(st, to = 100)
  # When overplotting, a single line will mark the ProteinSequenceTrack
 plotTracks(st)
}
```
<span id="page-7-0"></span>

# <span id="page-8-0"></span>Index

AnnotationTrack, *[2](#page-1-0)* ATrack, [2](#page-1-0) ATrack-class *(*ATrack*)*, [2](#page-1-0) CladeTrack, [2](#page-1-0) CladeTrack-class *(*CladeTrack*)*, [2](#page-1-0) DataTrack, *[4](#page-3-0)* DisplayPars, *[8](#page-7-0)* DTrack, [3](#page-2-0) DTrack-class *(*DTrack*)*, [3](#page-2-0) GdObject, *[2](#page-1-0)*, *[4](#page-3-0)*, *[6](#page-5-0)* GenomeAxisTrack, *[7](#page-6-0)* plot\_clade, [4](#page-3-0) plot\_inter, [5](#page-4-0) plotTracks, *[4,](#page-3-0) [5](#page-4-0)* ProbeTrack, [5](#page-4-0) ProbeTrack-class *(*ProbeTrack*)*, [5](#page-4-0) ProteinAxisTrack, [7](#page-6-0) ProteinAxisTrack-class *(*ProteinAxisTrack*)*, [7](#page-6-0) ProteinSequenceTrack, [7](#page-6-0) ProteinSequenceTrack-class *(*ProteinSequenceTrack*)*, [7](#page-6-0)

SequenceTrack, *[8](#page-7-0)*